**Upgrade Your Current PACER Account** 

You have an individual PACER account and it must be upgraded for Central Sign-On in a NextGen CM/ECF court. Accounts created prior to August 11, 2014, must be upgraded.

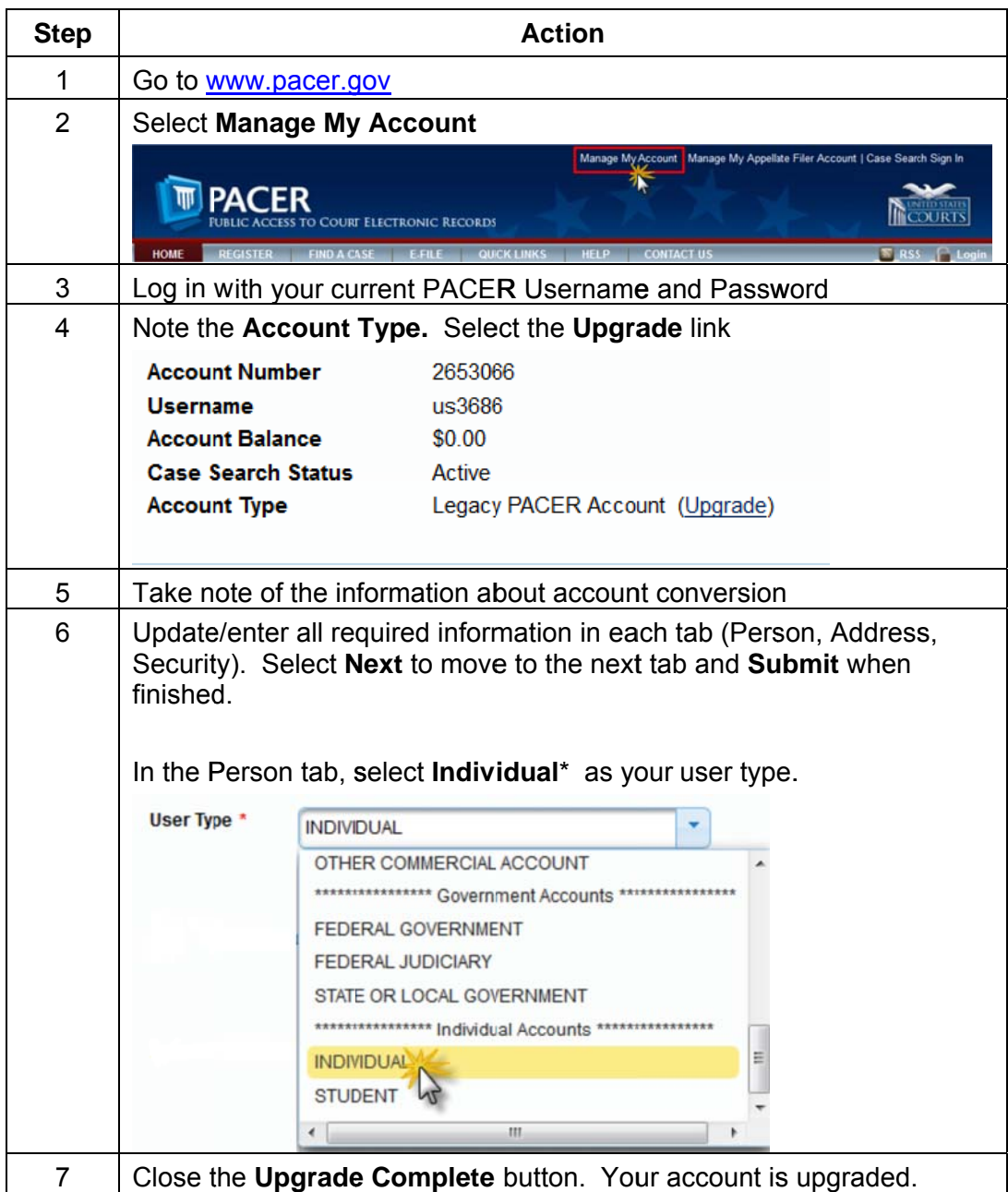

\*If you work for a government agency, please make the appropriate selection from the "Government Accounts" category, rather than the "Individual Accounts" category.